SAP ABAP table VJHTVVBER {Change Document Structure; Generated by RSSCD000}

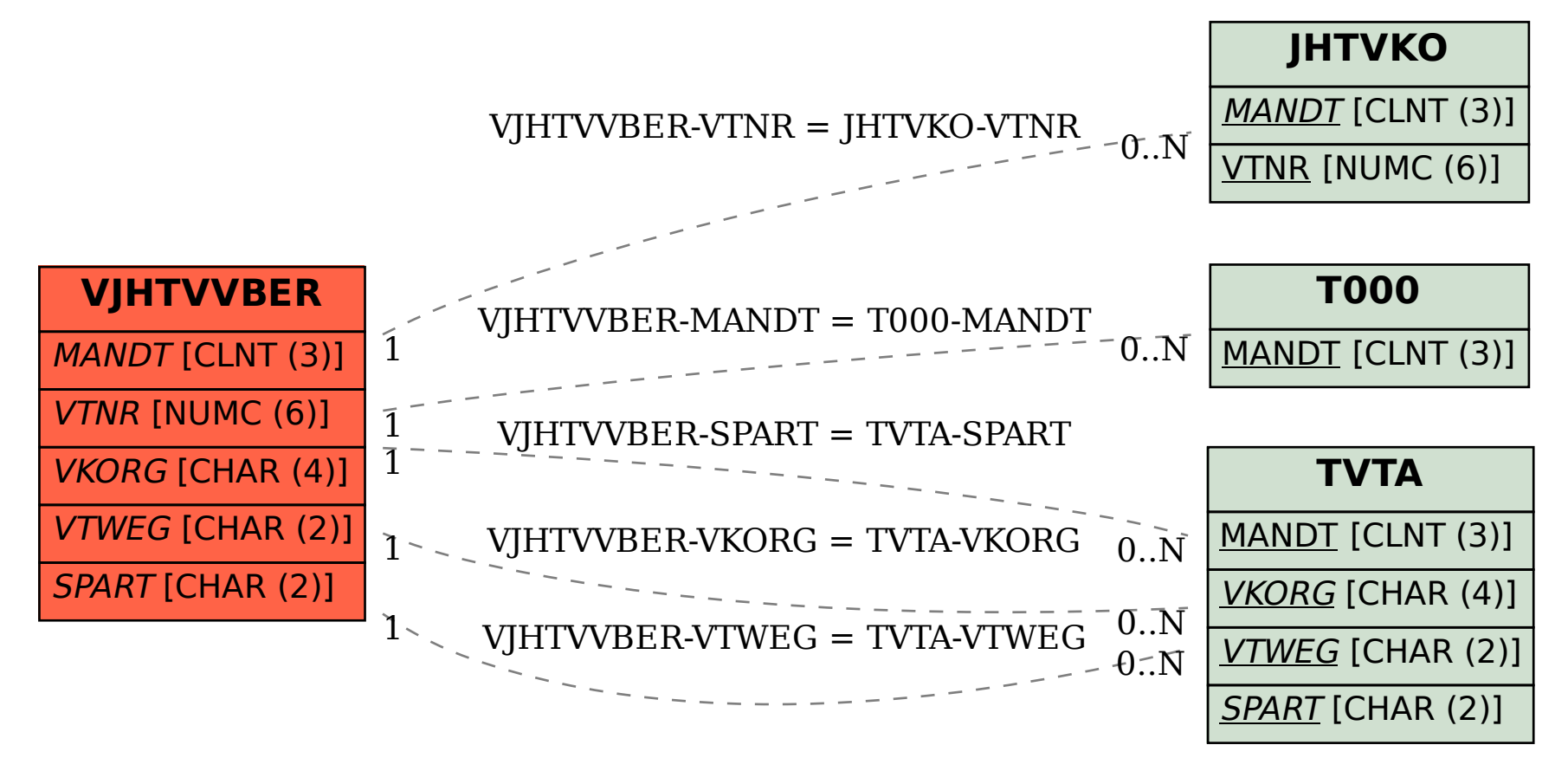